CENTRAL-EUROPEAN OLYMPIAD IN INFORMATICS

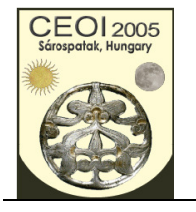

Sárospatak, Hungary 28 July - 4 August 2005

Page 1 of 1 English Day2: net

## **Critical Network Lines**

**Input file:** net.in **100 points Output file:** net.out **Time limit: 3 sec Source code:** net.pas/.c/.cpp **Memory limit: 64 MB** 

Consider a communication network that consists of a set of nodes and a set of two-way direct communication lines between pairs of nodes. It is known that the investigated network is connected, that is, there is a communication path between every pair of nodes. Some nodes provide service type *A* to all nodes (including itself), while some nodes provide service type *B* to all nodes (including itself). The same node may provide both types of services. Every node must have access to both types of services.

If a direct line falls out, it might happen that a service becomes unavailable to some node; a direct line with this property is called a critical network line.

## **Task**

You are to write a program that determines the number of critical network lines (Subtask A) and the pairs of nodes they connect (Subtask B).

## **Input**

The first line of the text file net.in contains four integers, *N*, *M*, *K*, and *L*. *N* ( $1 \le N \le 100$ *000*) is the number of nodes of the network,  $M$  ( $1 \le M \le 1000000$ ) is the number of direct communication lines,  $K$  ( $1 \leq K \leq N$ ) is the number of the nodes that provide service *A*, and *L*  $(I \leq L \leq N)$  is the number of the nodes that provide service *B*. The nodes are identified by the numbers from  $I$  to  $N$ . The second line contains  $K$  integers, the identifiers of the nodes that provide service *A*. The third line contains *L* integers, the identifiers of the nodes that provide service *B*. Each of the following *M* lines contains a pair of integers, *p*  $q$  ( $1 \leq p$ ,  $q \leq N$ ,  $p \neq q$ ); the pair defines a direct communication line. There is at most one direct communication line between any two nodes.

## **Output**

The first line of the text file net. out contains a single integer, *S*, the number of the critical lines of the network (Subtask A). Each of the following *S* lines contains a pair of integers, *p q*  $(1 \leq p, q \leq N)$ , defining a critical network line (Subtask B). You can output the critical network lines in any order, and for each line you can output the endpoints in any order.

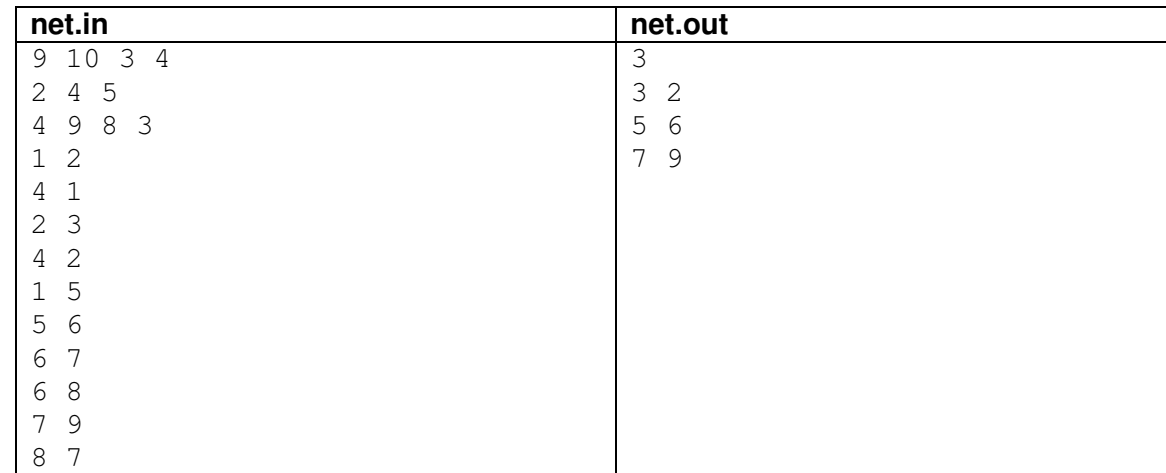

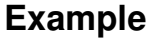